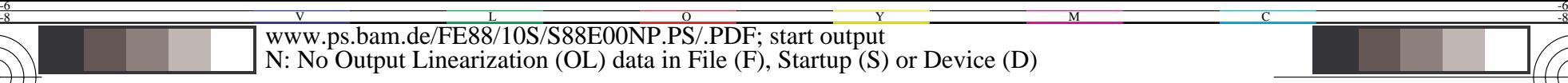

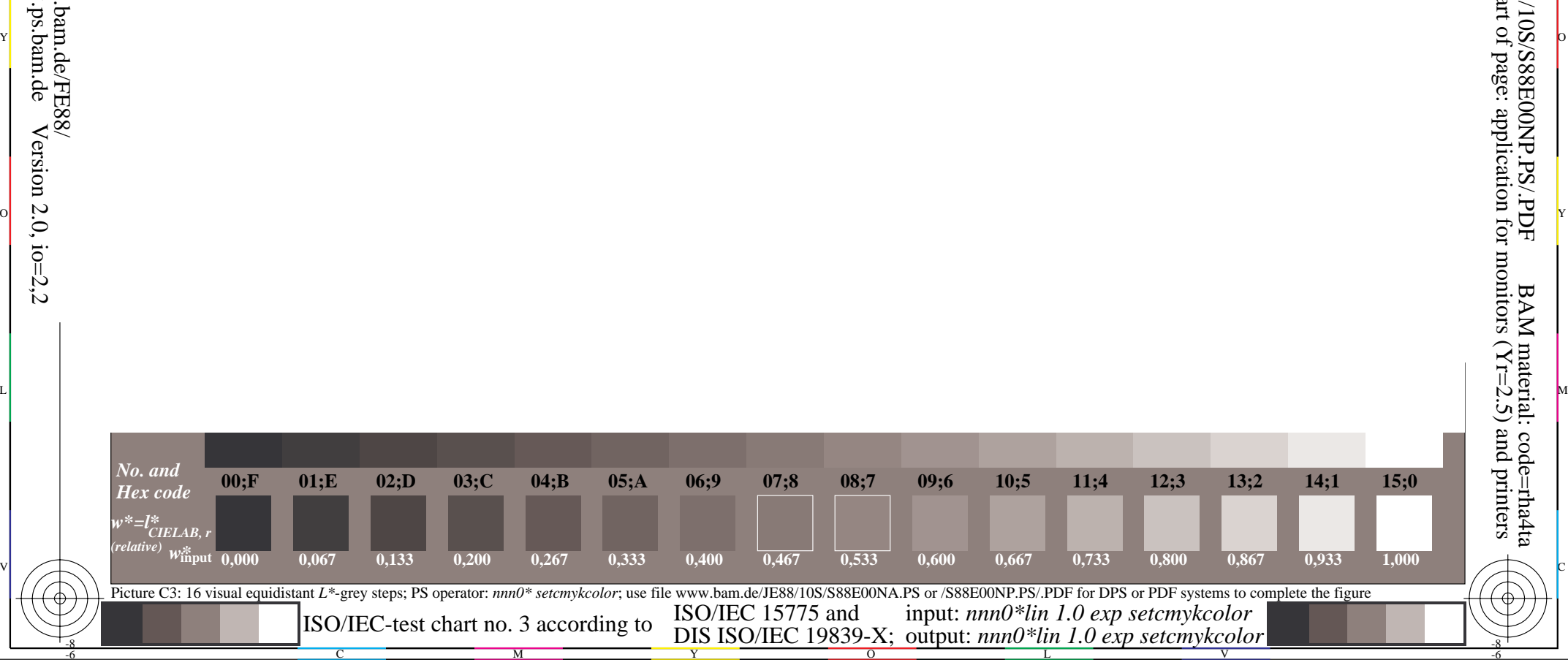

*No. and Hex code*

-8

-8

Information and Order: http://www.ps.bam.de

See for similar files: http://www.ps.bam.de/FE88/

Version  $2.0$ , io=2,2

*w\*=l\*CIELAB, r*

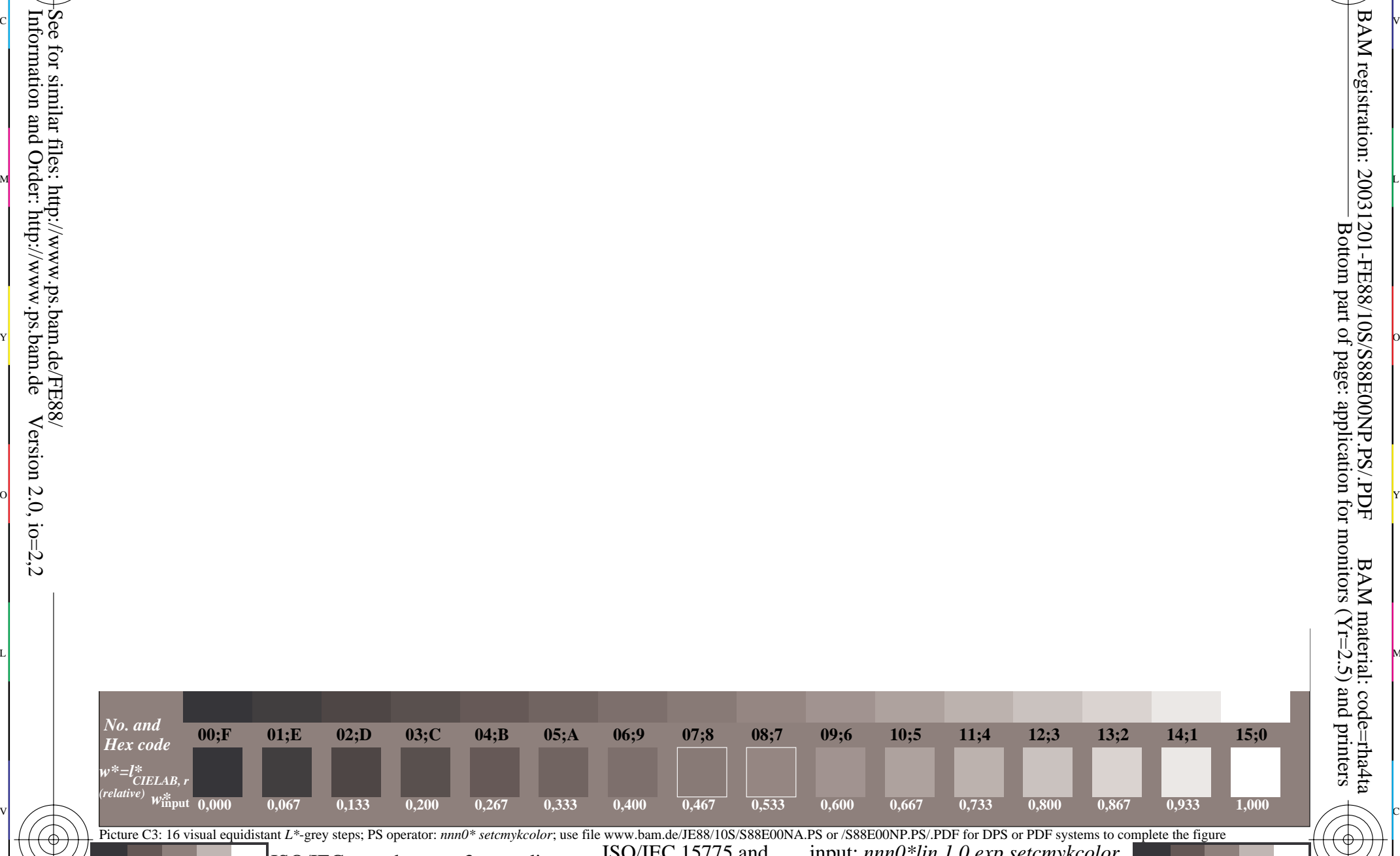

-6

-6

C

V